## **Ministero dell'istruzione e del merito - Nuovo sistema di posta elettronica per Docenti e ATA – Informativa**

noreply@istruzione.it <noreply@istruzione.it> mer 25/10/2023 17:08 A:RMIC8F8006 - I.C. VELLETRI SUD-OVEST <rmic8f8006@istruzione.it>

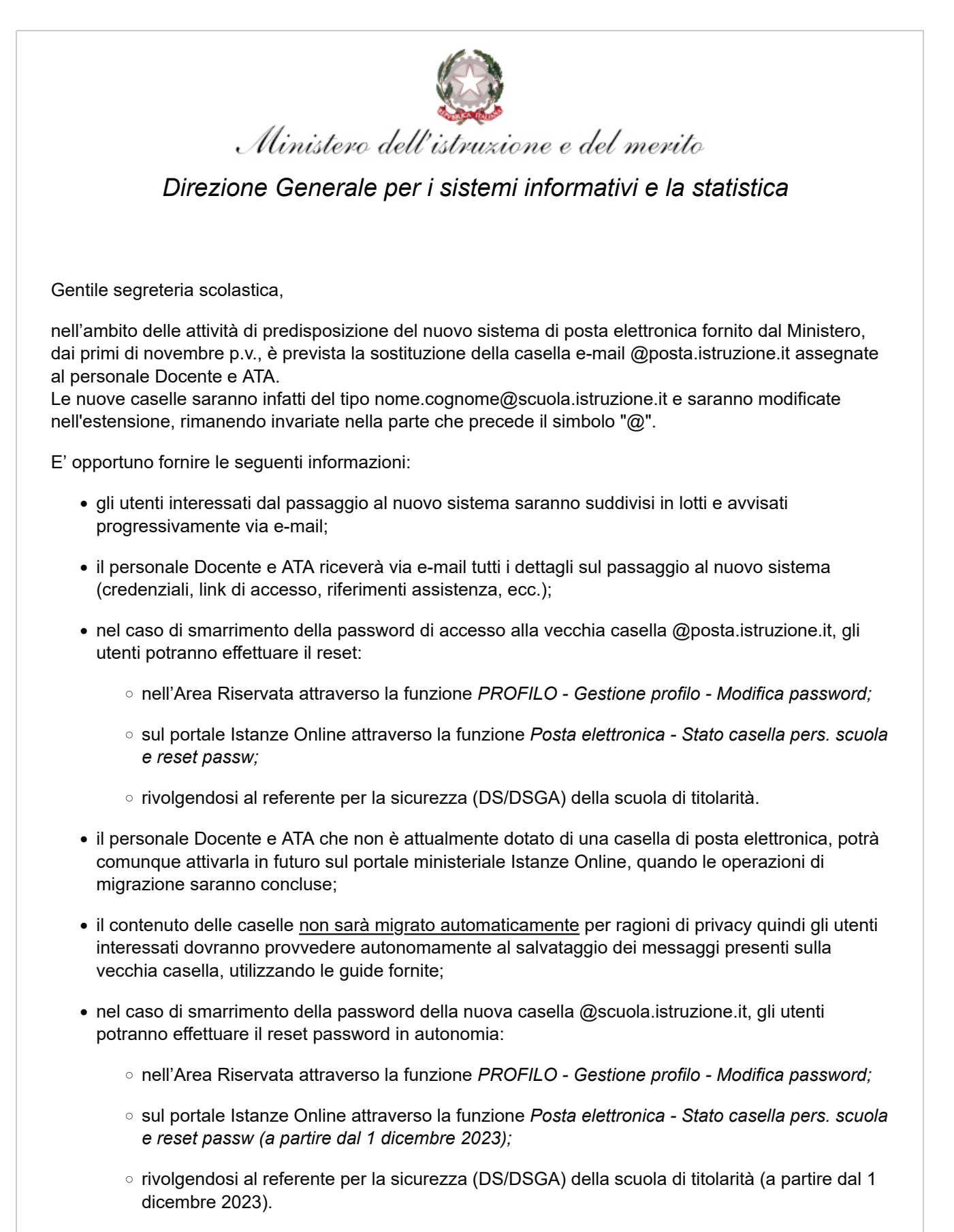

Per eventuali chiarimenti o richieste di supporto è possibile contattare il numero telefonico 080 9267630 o consultare la pagina web [https://www.istruzione.it/nuova-peo.](https://www.istruzione.it/nuova-peo)

Si prega la Segreteria scolastica di informare della presente attività tutto il personale Docente e ATA assente dal servizio (es: comando esterno, aspettativa, maternità etc.) dando indicazione di controllare la propria casella di posta e garantendo la massima diffusione. Ringraziamo per la preziosa collaborazione.

Ministero dell'istruzione e del merito Direzione Generale per i sistemi informativi e la statistica

*Ministero dell'istruzione e del merito - Viale Trastevere 76/a, 00153 Roma*